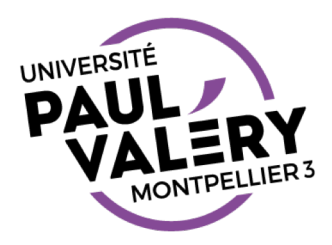

# TABLEUR

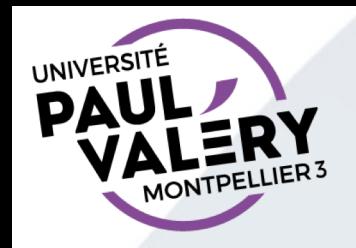

# **TABLEUR**

- Première fonctionnalité = gérer des données tabulées
	- Son usage pour cela est souvent plus simple qu'un tableau inséré dans un traitement de texte
	- Exemple d'utilisation = gérer une mini-base de données
		- Liste d'adhérents (Attention aux RGPD et autres lois sur les données personnelles)
		- Agenda
		- Liste d'ouvrages
		- …
	- Dans ce cadre, mise en forme, besoin de tris, de filtres (et éventuellement publipostage)
	- $\rightarrow$  = Objectif principal TD 1

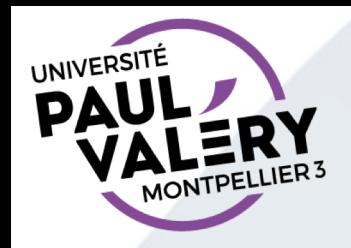

## TABLEUR (SUITE)

- Deuxième fonctionnalité = calculer sur les données
	- Un outil adapté pour :
		- Des opérations de base
			- Exemple : Gérer un budget
		- Analyser des données numériques (sondage, chiffres de vente, données géographiques ou historiques, informations sur des auteurs, …)
		- Simuler, prédire

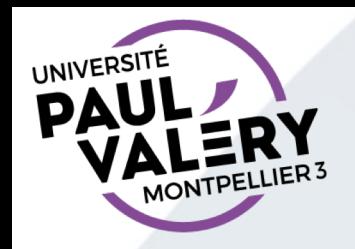

# TABLEUR (FIN)

- Des éléments de sa puissance (sans aller chercher des formules compliquées)
	- Assistant pour générer des tableaux de bord :
		- Tableaux croisés dynamiques
		- Graphiques
	- Fonctions
	- $\cdot \rightarrow$  = Objectif principal TD 2

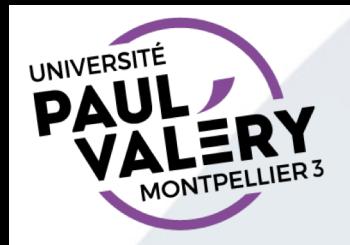

## RAPPEL VOCABULAIRE DE BASE

- Cellule  $=$  intersection d'une colonne et d'une ligne : A323
- Colonne  $=$  ensemble de cellules  $: C$
- Ligne = ensemble de cellules : 25
- $\cdot$  Feuille de calcul  $=$  ensemble de cellules : Feuille1
- Classeur = document = ensemble de feuilles de calcul
- Plage = plusieurs cellules adjacentes ou non adjacentes

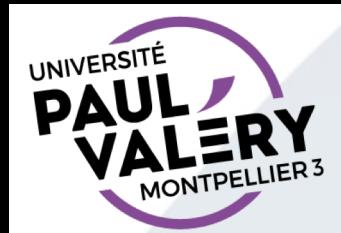

## **INTERFACE**

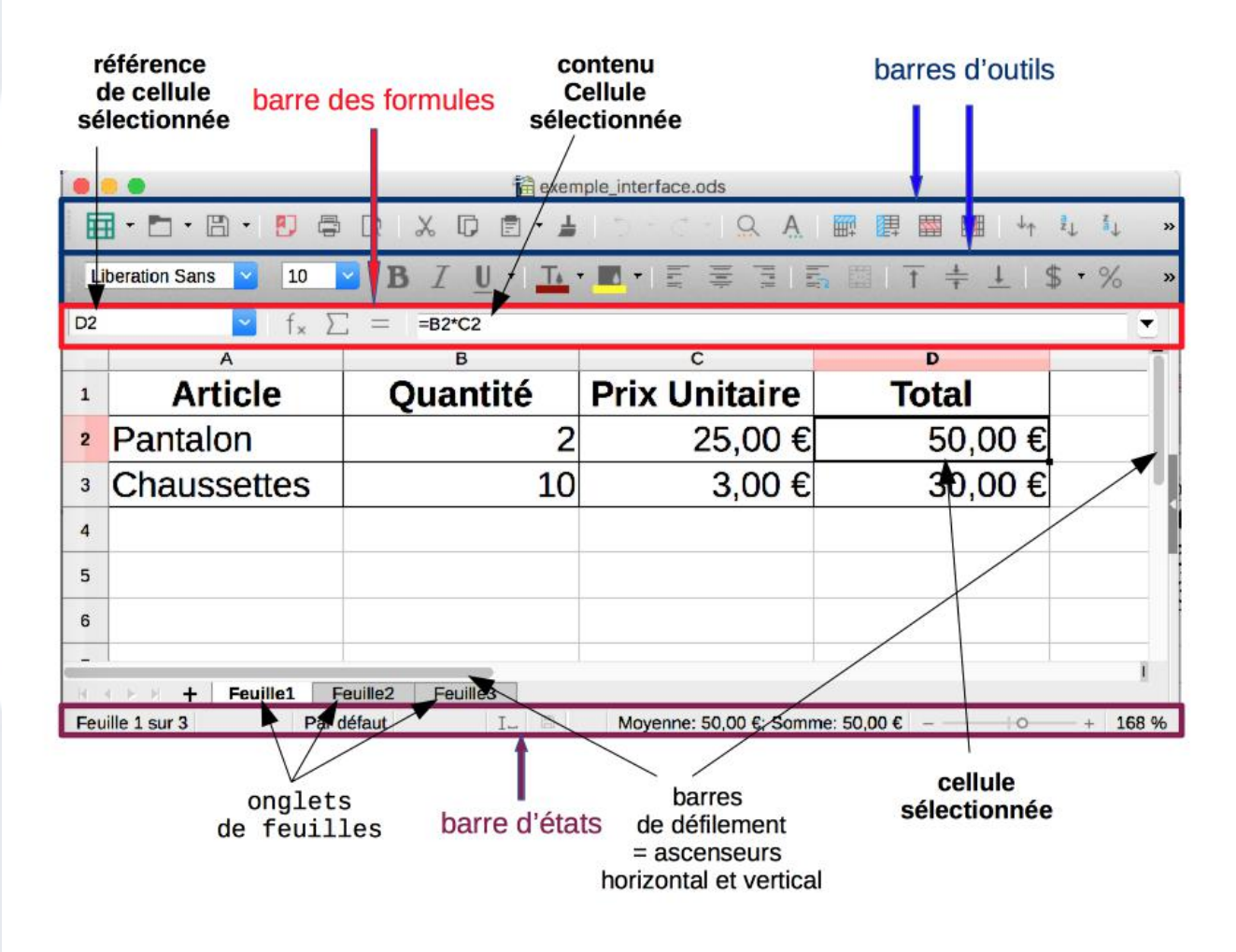

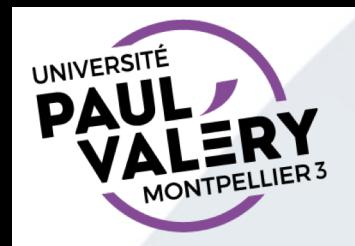

#### **CONTENUS DES CELLULES**

- **2 types de contenus :**
	- **Des nombres**
		- Des entiers et des nombres réels
	- **Du texte**
		- Il commence par tout sauf l'un des symboles  $+ = \omega$
		- Sert aux titres et en-têtes de lignes et de colonnes

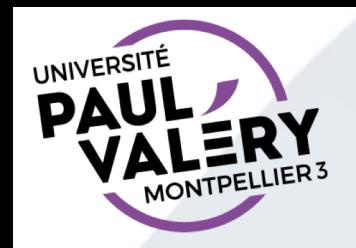

### **MISE EN FORME DES CELLULES**

- 2 types de mises en forme :
	- associée à la cellule
		- En gras, centrée, etc.
		- En couleur, avec une bordure, etc.
	- associée au type du contenu
		- Seuls les nombres ont différents formats
		- Pourcentage, monétaire, date, heure, etc.

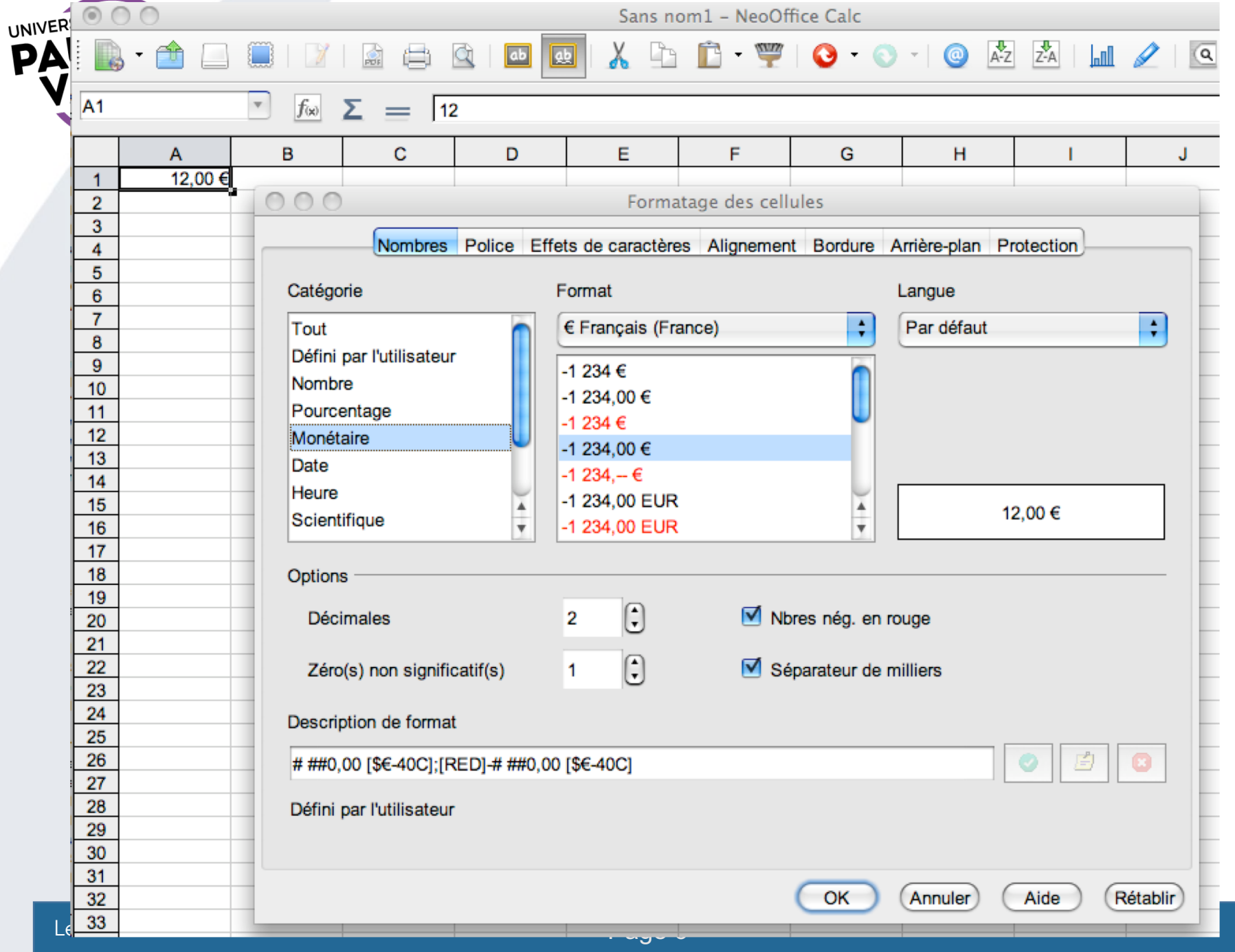